# Bits, Data Types, and **Operations**

# How Do We Represent Data In A Computer?

At the lowest level, a computer is an electronic machine. works by controlling the flow of electrons

Easy to recognize two conditions:

- 1. presence of a voltage we'll call this state "1"
- 2. absence of a voltage we'll call this state "0"

Could base state on *value* of voltage, but control and detection circuits would be more complex.

– compare turning on a light switch to measuring or regulating voltage

### Computer Is A Binary Digital System

#### Digital system:

• finite number of symbols

#### Binary (base two) system:

• has two states: 0 and 1

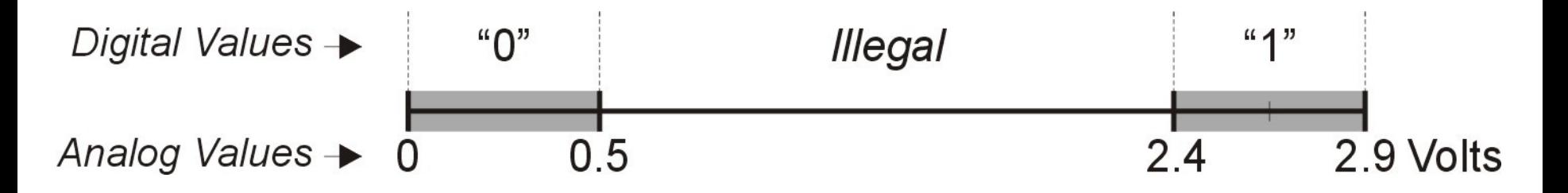

- Basic unit of information is the *binary digit*, or *bit*.
- Values with more than two states require multiple bits.
	- A collection of two bits has four possible states: 00, 01, 10, 11
	- A collection of three bits has eight possible states: 000, 001, 010, 011, 100, 101, 110, 111
	- *A* collection of n bits has 2n possible states.

### What Kinds of Data Do We Need To Represent?

- Numbers signed, unsigned, integers, floating point, complex, rational, irrational, …
- Text characters, strings, …
- Images pixels, colors, shapes, …
- Sound
- Logical true, false
- Instructions
- …
- Data type:
	- *representation* and *operations* within the computer
- We'll start with numbers...

# Unsigned Integers

- Non-positional notation
	- could represent a number ("5") with a string of ones ("11111")
	- problems?
- Weighted positional notation
	- like decimal numbers: "329"
	- "3" is worth 300, because of its position, while "9" is only worth 9

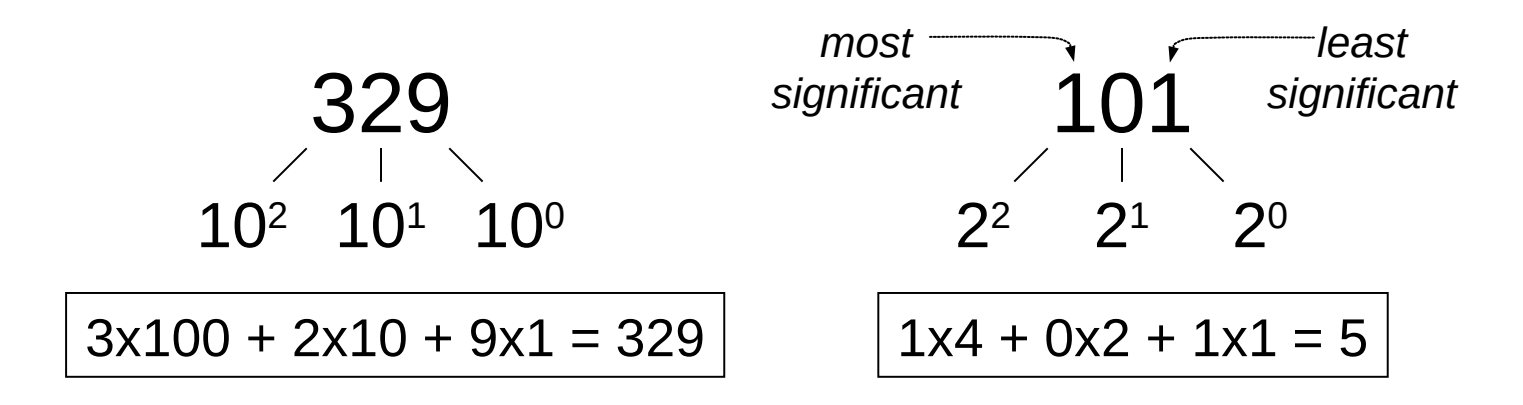

# Unsigned Integers (cont.)

An *n*-bit unsigned integer represents 2**n** values: from 0 to 2**n**-1.

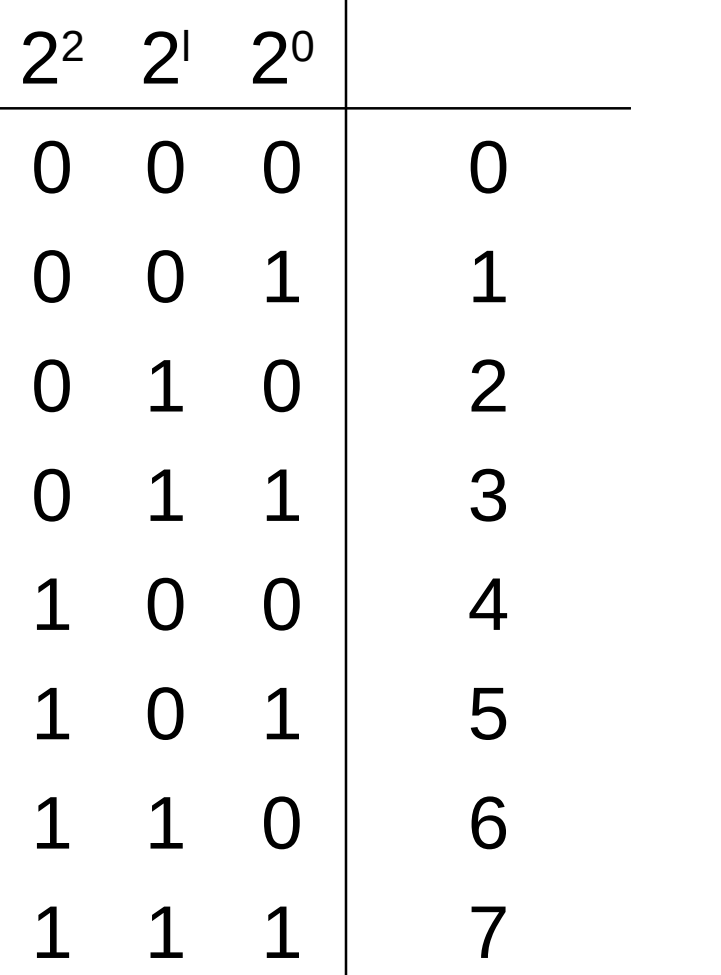

# Unsigned Binary Arithmetic

Base-2 addition – just like base-10!

– add from right to left, propagating carry

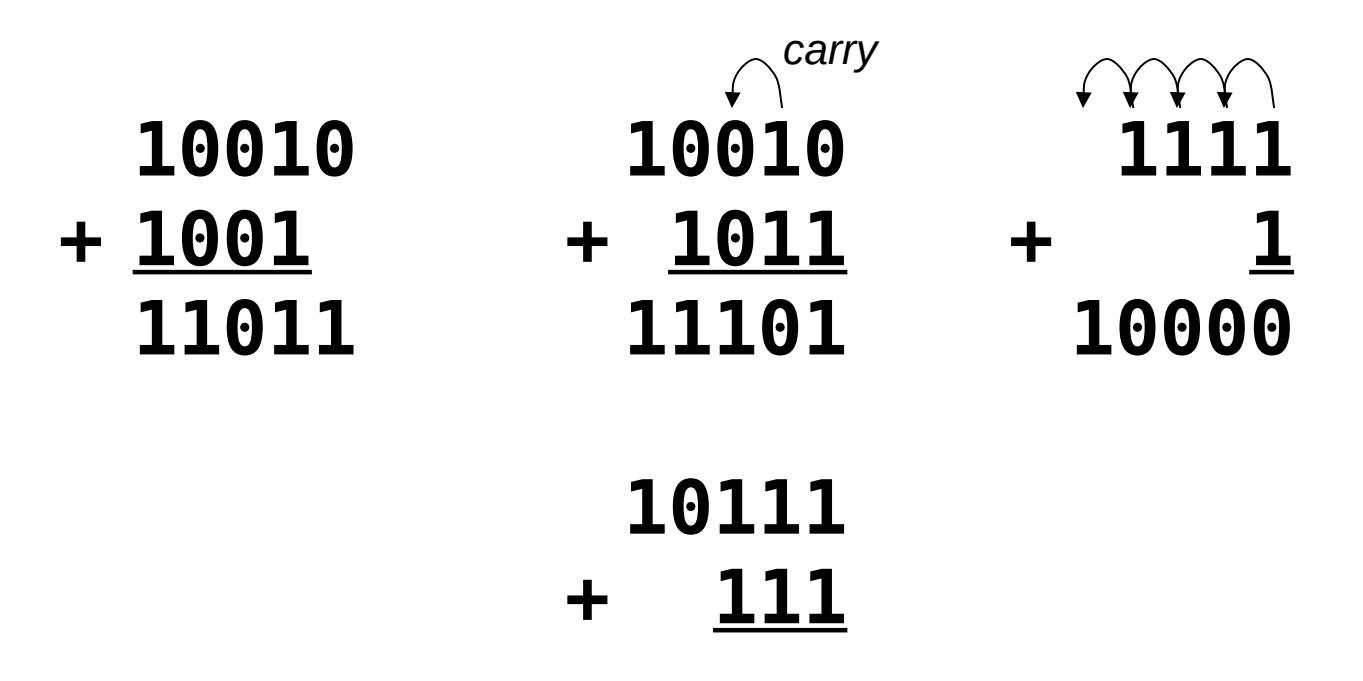

Subtraction, multiplication, division,…

# Signed Integers

- With n bits, we have 2**n** distinct values.
	- assign about half to positive integers (1 through 2**n-1** -1)
	- and about half to negative (- 2**n-1** -1 through -1)
	- that leaves two values: one for 0, and one extra
- Positive integers
	- just like unsigned zero in *most significant* (MS) bit **00101 = 5**
- Negative integers
	- sign-magnitude set MS bit to show negative, other bits are the same as unsigned **10101 = -5**
	- one's complement flip every bit to represent negative **11010 = -5**
	- in either case, MS bit indicates sign: 0=positive, 1=negative

# Two's Complement

- Problems with sign-magnitude and 1's complement
	- two representations of zero (+0 and –0)
	- arithmetic circuits are complex
		- How to add two sign-magnitude numbers?

 $-$  e.g., try 2 + (-3)

• How to add to one's complement numbers?

 $-$  e.g., try 4 + (-3)

- *Two's complement* representation developed to make circuits easy for arithmetic.
	- for each positive number  $(X)$ , assign value to its negative  $(-X)$ , such that  $X + (-X) = 0$  with "normal" addition, ignoring carry out

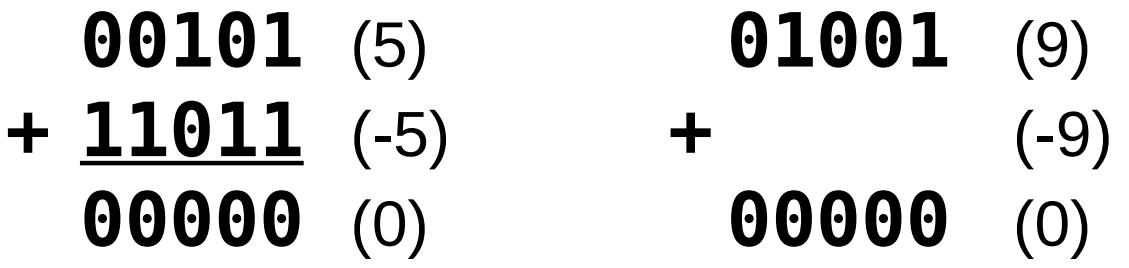

### Two's Complement Representation

- If number is positive or zero,
	- normal binary representation, zeroes in upper bit(s)
- If number is negative,
	- start with positive number
	- flip every bit (i.e., take the one's complement)
	- then add one

$$
\begin{array}{c}\n\bigcirc \text{00101 (5)} \\
\bigcirc \text{11010} \\
\uparrow \text{11011 (-5)} \\
\hline\n\end{array}
$$
\n
$$
\begin{array}{c}\n\text{01001 (9)} \\
\uparrow \text{11011 (-5)} \\
\hline\n\end{array}
$$
\n
$$
\begin{array}{c}\n\text{01001 (9)} \\
\uparrow \text{11011 (-5)} \\
\hline\n\end{array}
$$

## Two's Complement Shortcut

- To take the two's complement of a number:
	- copy bits from right to left until (and including) the first "1"
	- flip remaining bits to the left

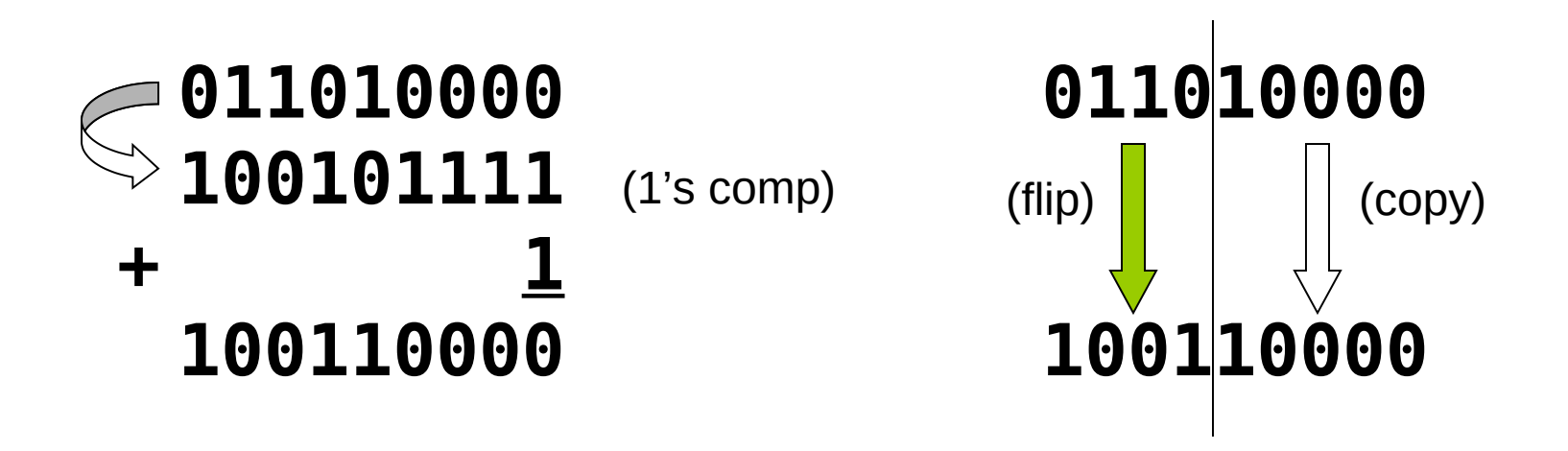

### Two's Complement Signed Integers

- MS bit is sign bit it has weight –2**n-1**.
- Range of an n-bit number: -2**n-1** through 2**n-1** 1.
	- The most negative number (-2**n-1**) has no positive counterpart.

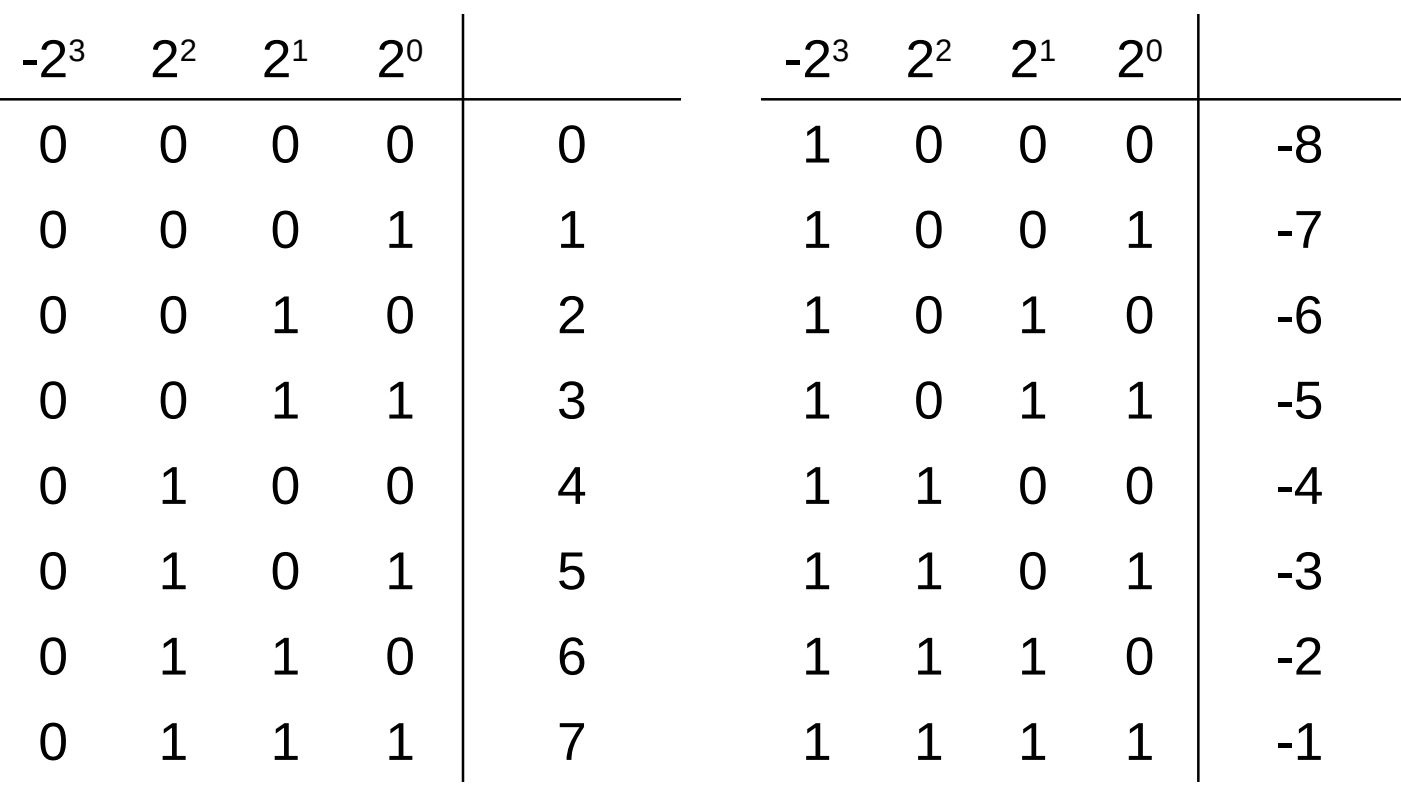

# Converting Binary (2's C) to Decimal

- If leading bit is one, take two's complement to get a positive number.
- Add powers of 2 that have "1" in the corresponding bit positions.
- If original number was negative, add a minus sign.

$$
X = 01101000two
$$
  
= 2<sup>6</sup>+2<sup>5</sup>+2<sup>3</sup> = 64+32+8  
= 104<sub>ten</sub>

*\*Assuming 8-bit 2's complement numbers.*

### More Examples

$$
X = 00100111_{two}
$$
  
= 2<sup>5</sup>+2<sup>2</sup>+2<sup>1</sup>+2<sup>0</sup> = 32+4+2+1  
= 39<sub>ten</sub>  

$$
X = 11100110_{two}
$$
  

$$
-X = 00011010
$$

$$
= 24+23+21 = 16+8+2
$$

$$
= 26ten
$$

$$
\begin{array}{c|c}\n1 & 2 & 4 \\
2 & 4 & 8 \\
4 & 3 & 16 \\
5 & 32 & 64 \\
6 & 7 & 128 \\
8 & 256 & 9 \\
9 & 512 & 1024\n\end{array}
$$

 $n|2^n$ 

1

*\*Assuming 8-bit 2's complement numbers.*

 $X = -26_{ten}$ 

## Converting Decimal To Binary (2's C)

#### First Method: *Division*

- 1. Find magnitude of decimal number. (Always positive.)
- 2. Divide by two remainder is least significant bit.
- 3. Keep dividing by two until answer is zero, writing remainders from right to left.
- 4. Prepend a zero as the MS bit; if original number was negative, take two's complement.

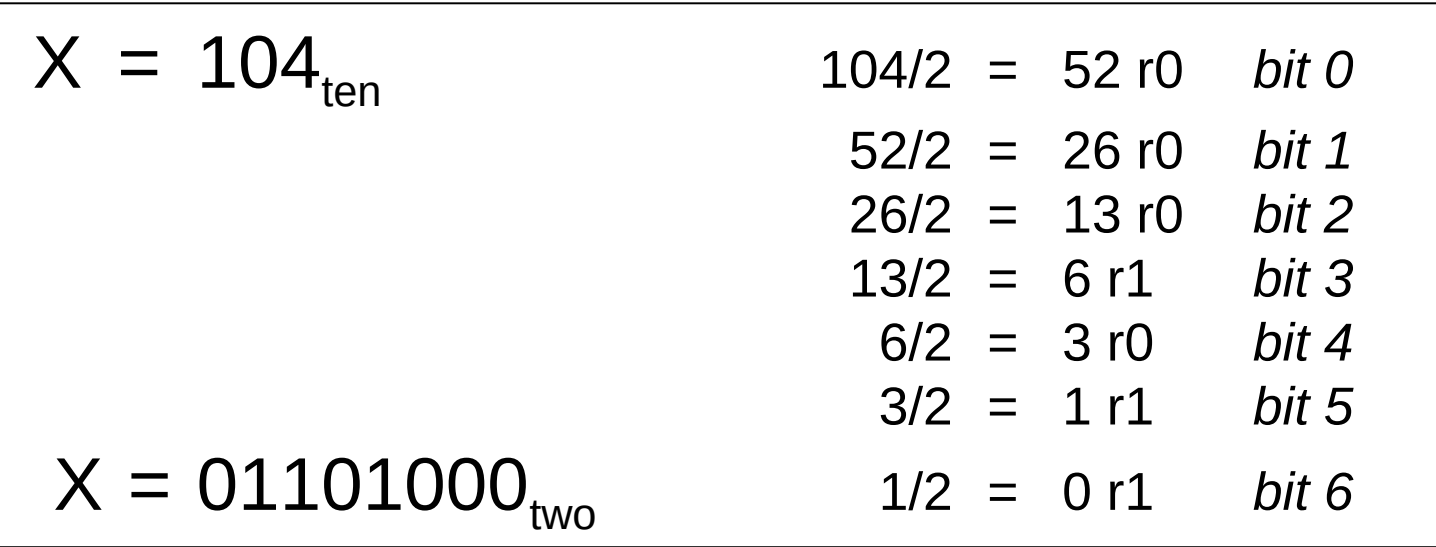

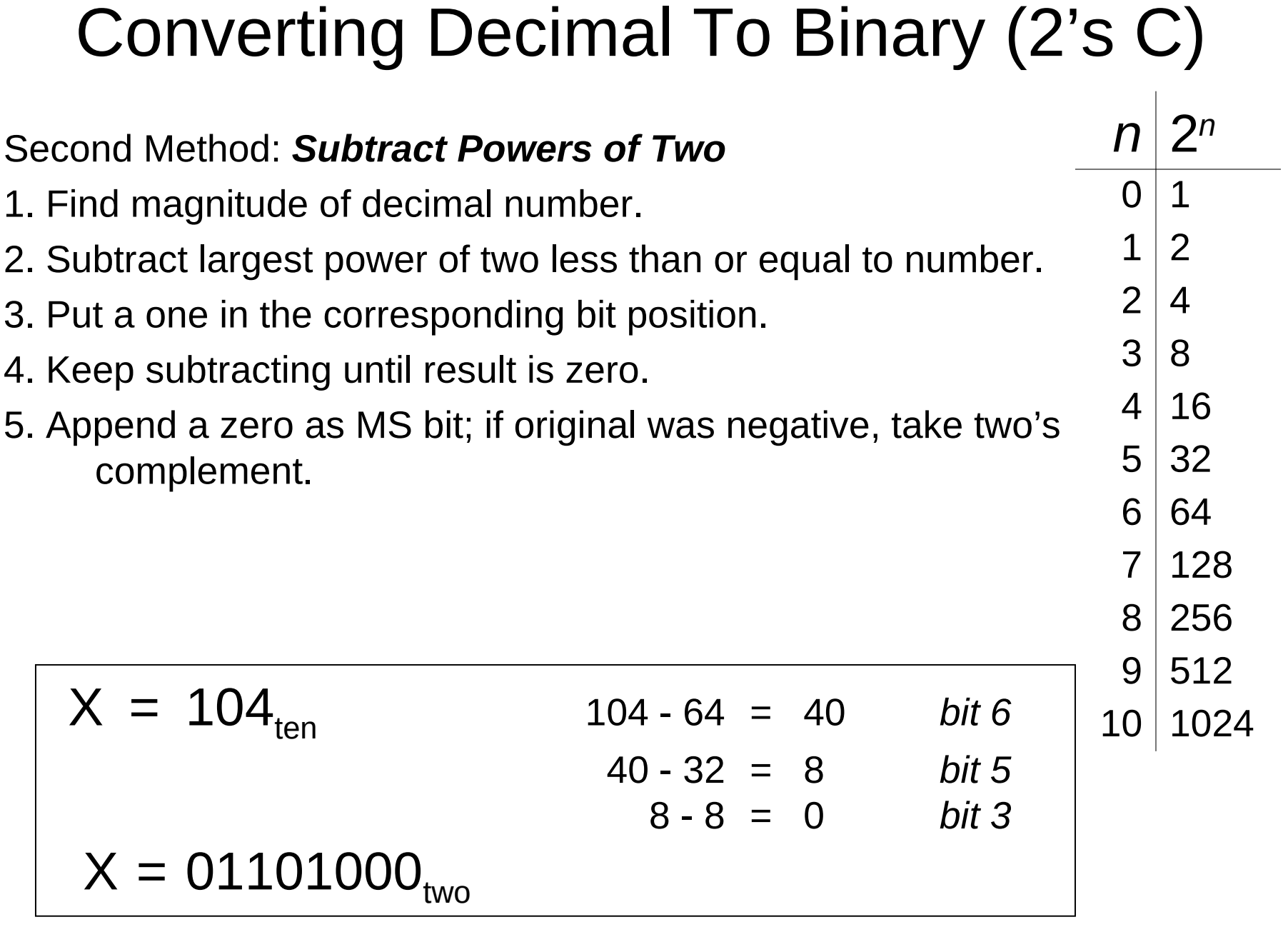

# Operations: Arithmetic and Logical

- Recall: a data type includes *representation* and *operations*.
- We now have a good representation for signed integers, so let's look at some arithmetic operations:
	- Addition
	- Subtraction
	- Sign Extension
- We'll also look at overflow conditions for addition.
- Multiplication, division, etc., can be built from these basic operations.
- Logical operations are also useful:
	- AND
	- OR
	- NOT

# Addition

- As we've discussed, 2's complement addition is just binary addition.
	- assume all integers have the same number of bits
	- ignore carry out
	- for now, assume that sum fits in n-bit 2's complement representation

#### **01101000** (104) **11110110** (-10) **+ 11110000** (-16) **+** (-9) **01011000** (98) (-19)

*\*Assuming 8-bit 2's complement numbers.*

## **Subtraction**

- Negate subtrahend (2nd no.) and add.
	- assume all integers have the same number of bits
	- ignore carry out
	- for now, assume that difference fits in n-bit 2's complement representation

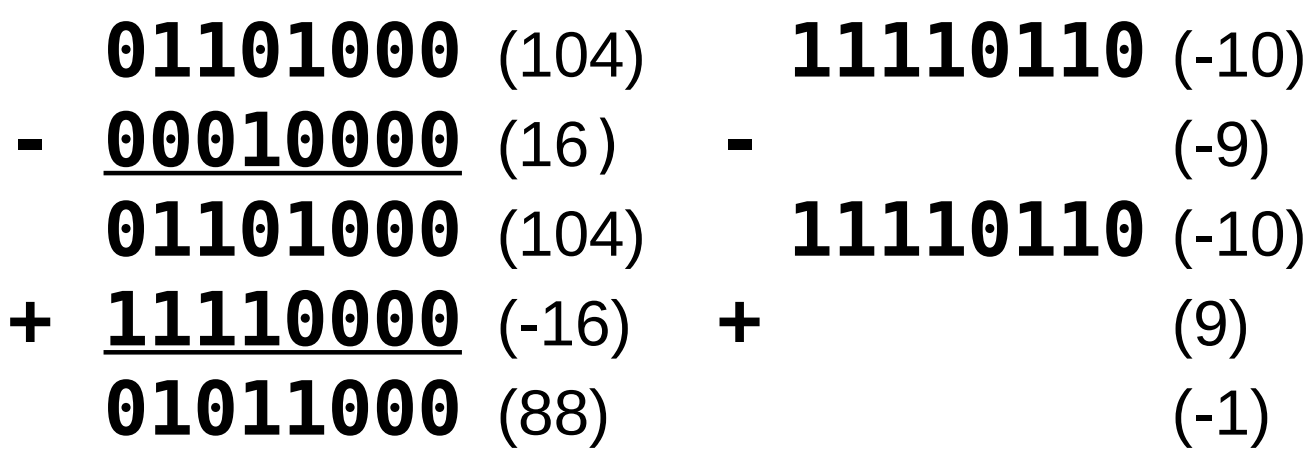

*\*Assuming 8-bit 2's complement numbers.*

# Sign Extension

To add two numbers, we must represent them with the same number of bits… but…

If we just pad with zeroes on the left we have a problem:

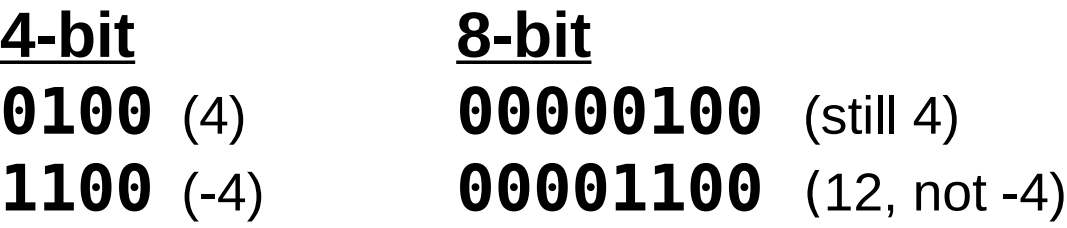

Instead, replicate the MS bit (sign bit) to fill the bits:

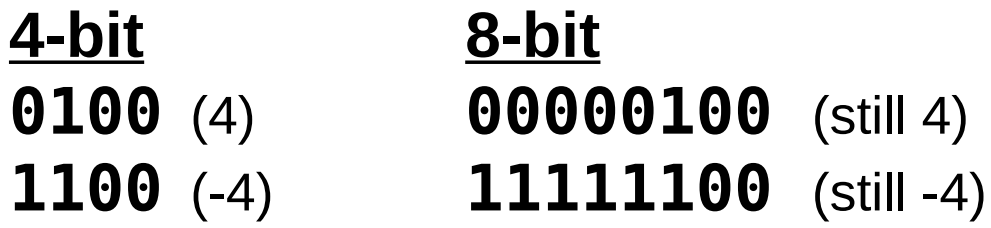

# Overflow

• If operands are too big, then sum cannot be represented as an *n*-bit 2's complement number.

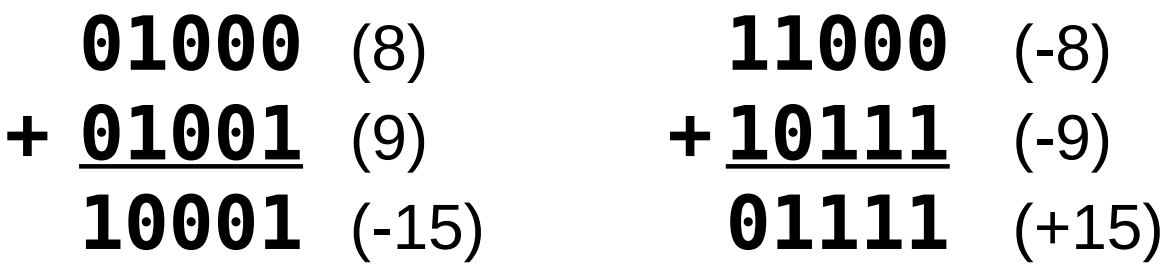

We have overflow if:

- signs of both operands are the same, and
- sign of sum is different.
- Another test -- easy for hardware:
	- carry into MS bit does not equal carry out

# Logical Operations

- Operations on logical TRUE or FALSE
	- two states -- takes one bit to represent: TRUE=1, FALSE=0

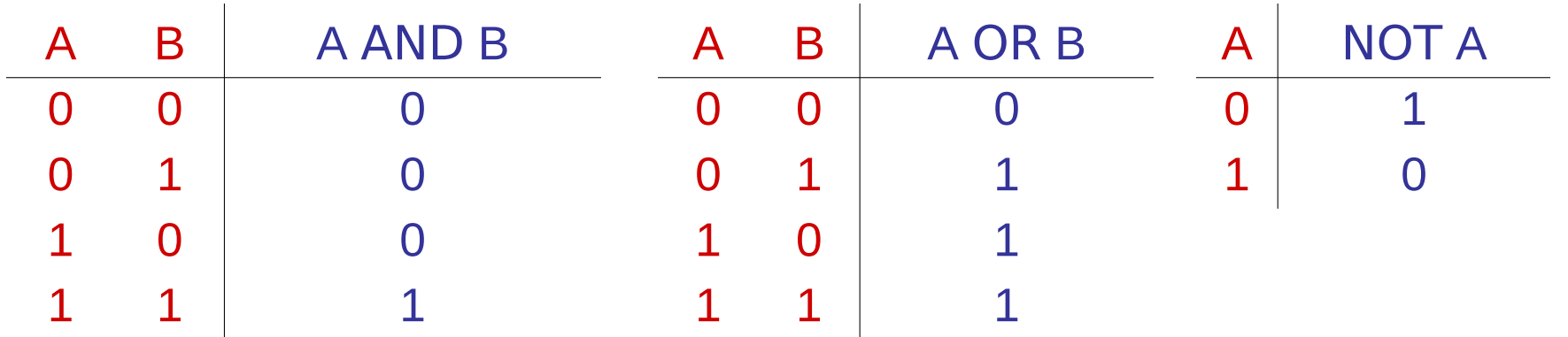

• View an n-bit number as a collection of n logical values – Operation is applied to each bit independently

### Examples of Logical Operations

- AND
	- useful for clearing bits
		- AND with  $zero = 0$
		- AND with one = no change
- OR
	- useful for setting bits
		- OR with zero = no change
		- OR with one  $= 1$
- **11000101** AND **00001111 00000101**
	- **11000101** OR **00001111 11001111**

- NOT
	- unary operation -- one argument
	- flips every bit

NOT **11000101 00111010**

### Hexadecimal Notation

- It is often convenient to write binary (base 2) numbers as hexadecimal (base 16) numbers instead.
	- fewer digits -- four bits per hex digit
	- less error prone -- easy to corrupt long string of 1s and 0s

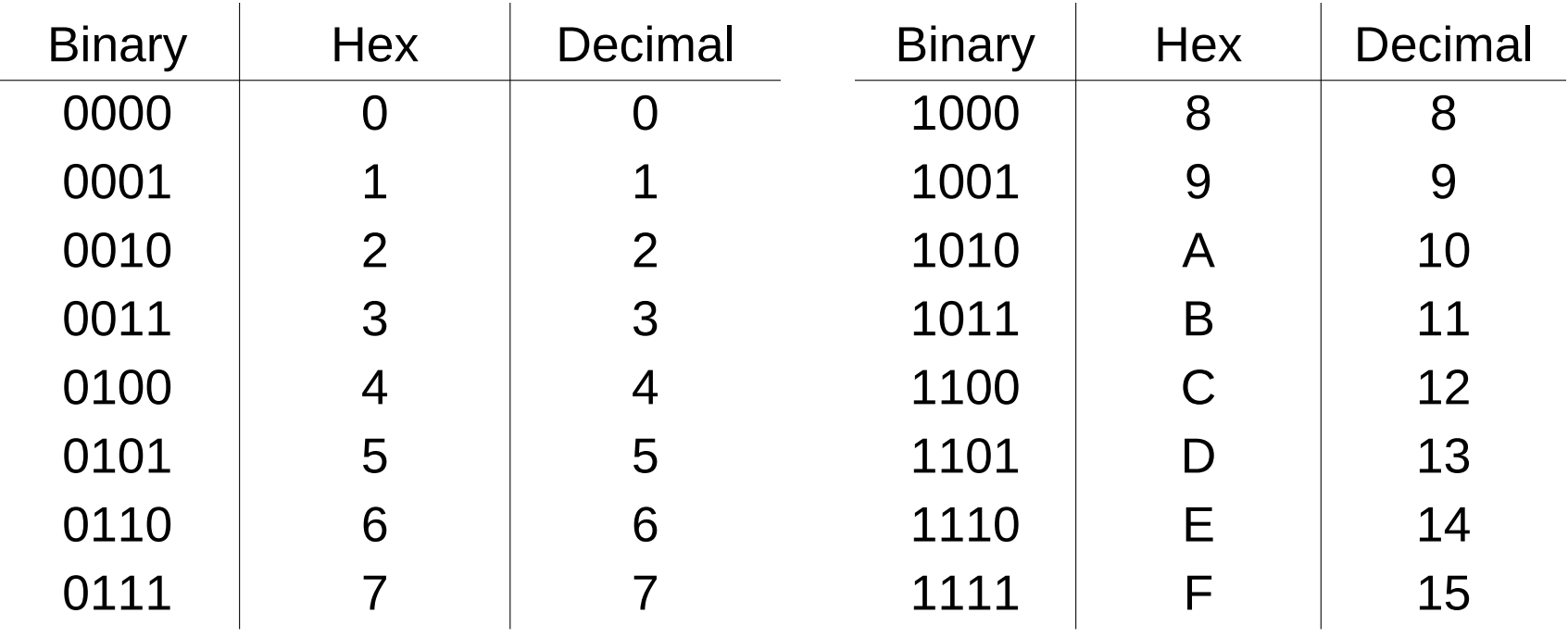

### Converting From Binary To Hexadecimal

- Every four bits is a single hex digit.
	- start grouping from right-hand side

# **011101010001111010011010111 3 A 8 F 4 D 7**

*This is not a new machine representation, just a convenient way to write the number.*

### Octal Notation

- This is an alternate notation for writing binary (base 2) numbers as octal (base 8) numbers instead.
	- fewer digits -- three bits per octal digit
	- less error prone -- easy to corrupt long string of 1s and 0s

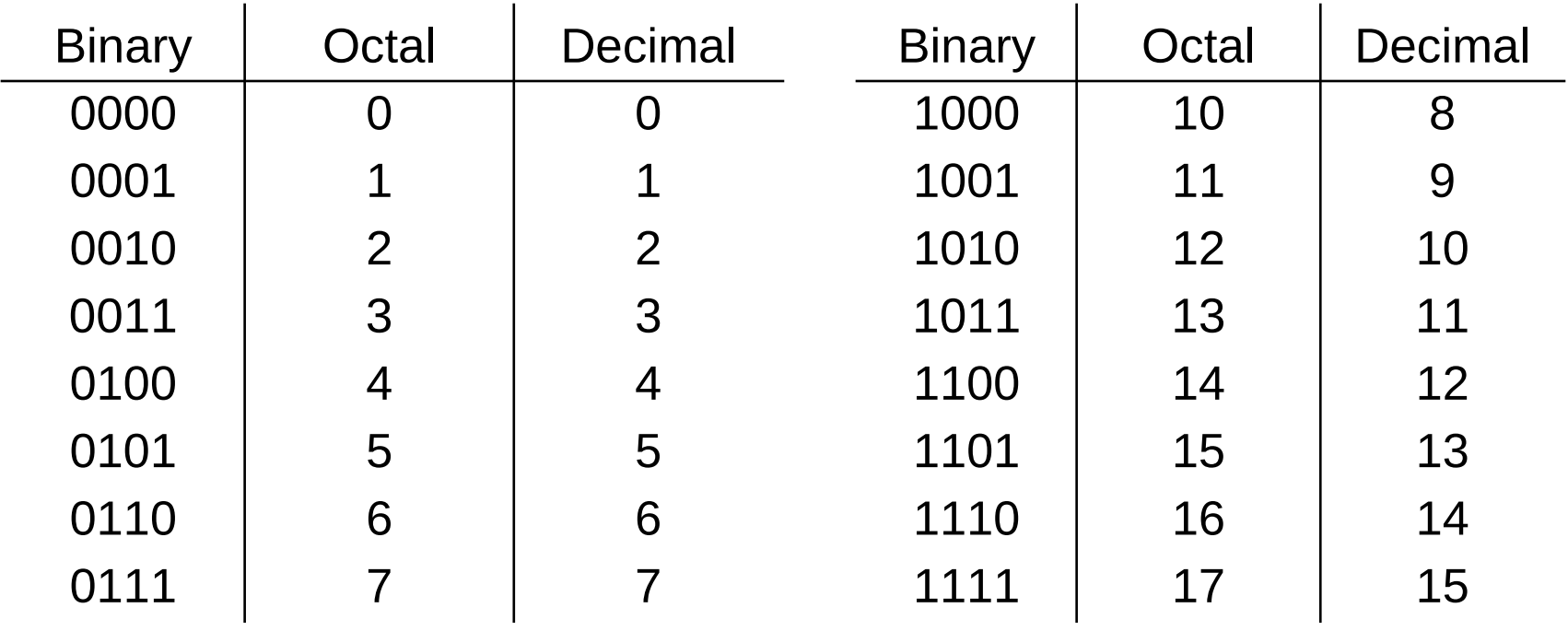

### Fractions: Fixed-Point

- How can we represent fractions?
	- Use a "binary point" to separate positive from negative powers of two -- just like "decimal point."
	- 2's comp addition and subtraction still work.
		- if binary points are aligned

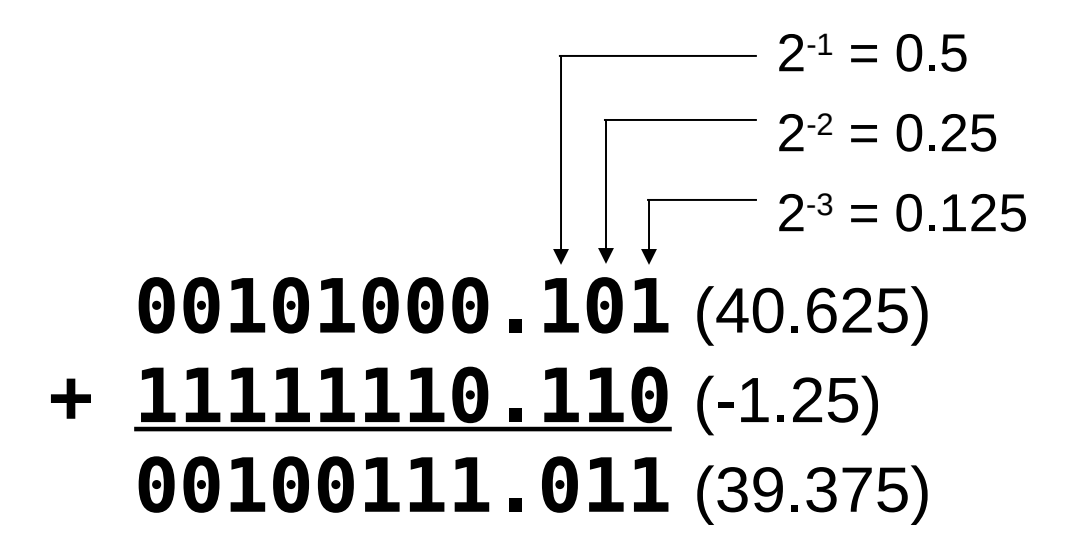

*No new operations -- same as integer arithmetic.*

### Very Large or Small: Floating-Point

- Large values: 6.023 x 10**23** -- requires 79 bits
- Small values: 6.626 x 10**-34** -- requires >110 bits
- Use equivalent of "scientific notation": F x 2**<sup>E</sup>** Need to represent F (*fraction*), E (*exponent*), and sign. IEEE 754 Floating-Point Standard (32-bits):

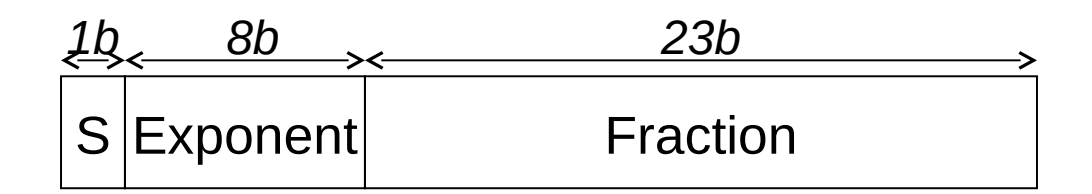

 $\mathcal{N} =$  (- 1) $^{\mathcal{S}} \times$ 0.fraction  $\times$ 2<sup>-126</sup>, exponent  $=$  0  $\mathcal{N} =$  (- 1) $^{\mathcal{S}} \times$ 1 fraction  $\times$ 2<sup>exponent-127</sup>, 1  $\leq$ exponent  $\leq$ 254

### Floating-Point Example

Single-precision IEEE floating point number:

1 01111110 10000000000000000000000

*sign exponent fraction*

- Sign is 1 means number is negative.
- $-$  Exponent field is 01111110 = 126 (decimal).
- $-$  Fraction is 0.100000000000... = 0.5 (decimal).
- $Value = -1.5 \times 2(126-127) = -1.5 \times 2.1 = -0.75$ .

### Text: ASCII Characters

- ASCII: Maps 128 characters to 7-bit code.
	- both printable and non-printable (ESC, DEL, …) characters

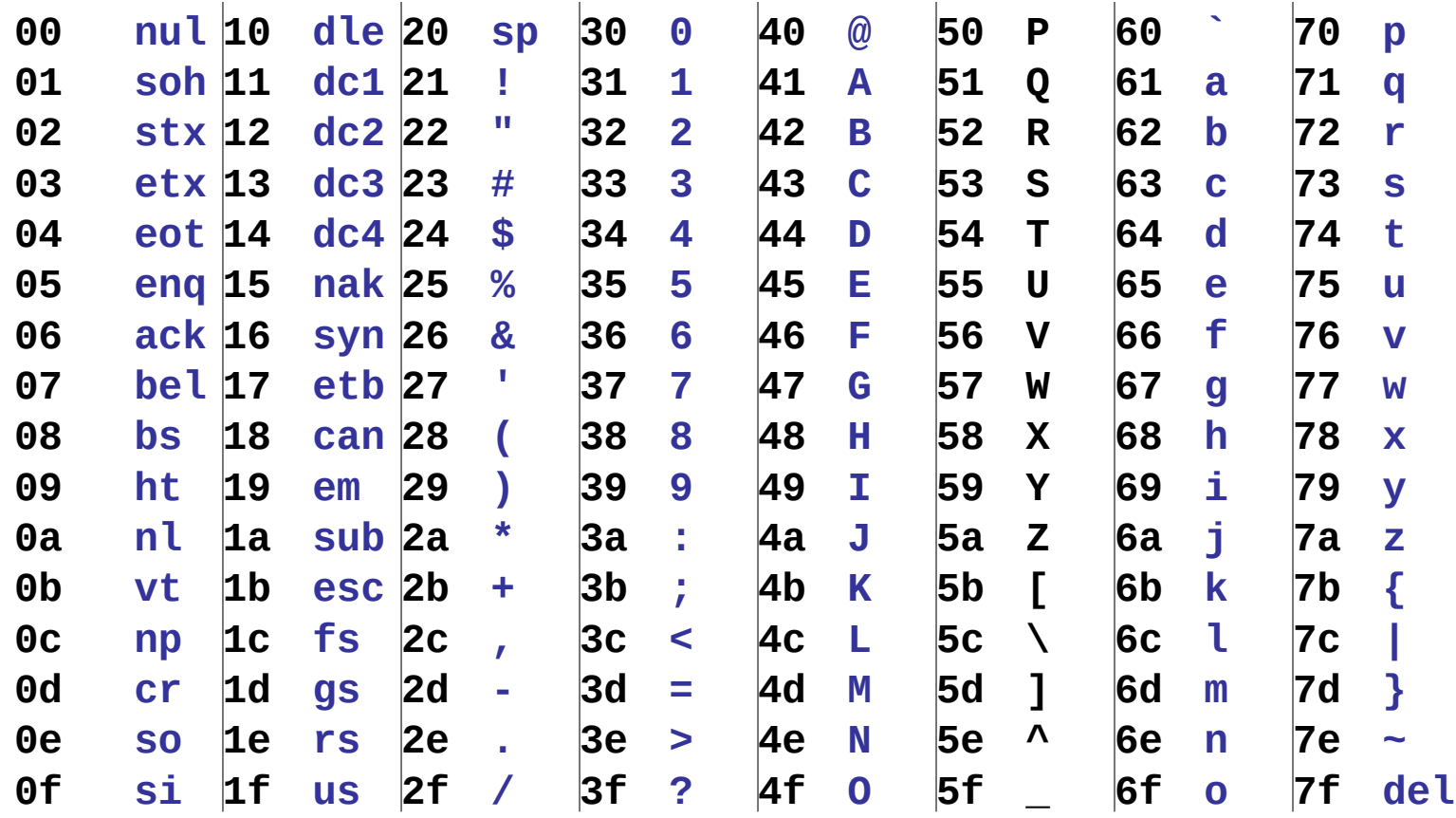

### Properties of ASCII Characters

- What is relationship between a decimal digit ('0', '1', …) and its ASCII code?
- What is the difference between an upper-case letter ('A', 'B', …) and its lower-case equivalent ('a', 'b', …)?
- Given two ASCII characters, how do we tell which comes first in alphabetical order?
- Are 128 characters enough? (http://www.unicode.org/)

No new operations -- integer arithmetic and logic.

#### Other Data Types

- **Text strings** 
	- sequence of characters, terminated with NULL (0)
	- typically, no hardware support
- Image
	- array of pixels
		- monochrome: one bit  $(1/0 = \text{black}/\text{white})$
		- color: red, green, blue (RGB) components (e.g., 8 bits each)
		- other properties: transparency
	- hardware support:
		- typically none, in general-purpose processors
		- MMX -- multiple 8-bit operations on 32-bit word
- **Sound** 
	- sequence of fixed-point numbers

### Other Data Types (continued)

- Some data types are supported directly by the instruction set architecture.
- Other data types are supported by interpreting values as logical, text, fixed-point, etc., in the software that we write.